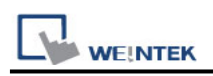

# **Cimon PLC Series (Ethernet)**

Supported Series: Cimon PLC Series (Ethernet) Website: http://www.kdtsys.com

### **HMI Setting:**

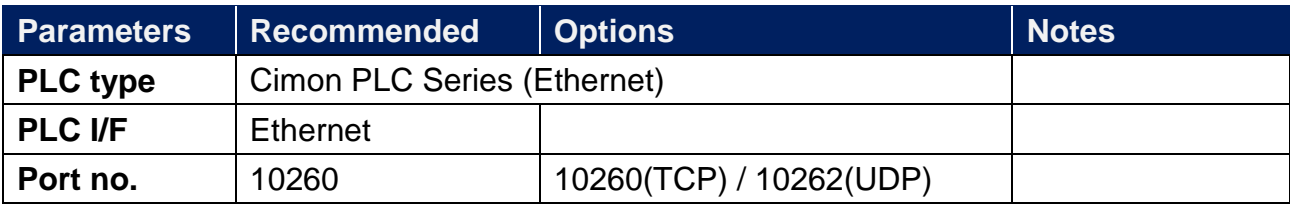

### **Device Address:**

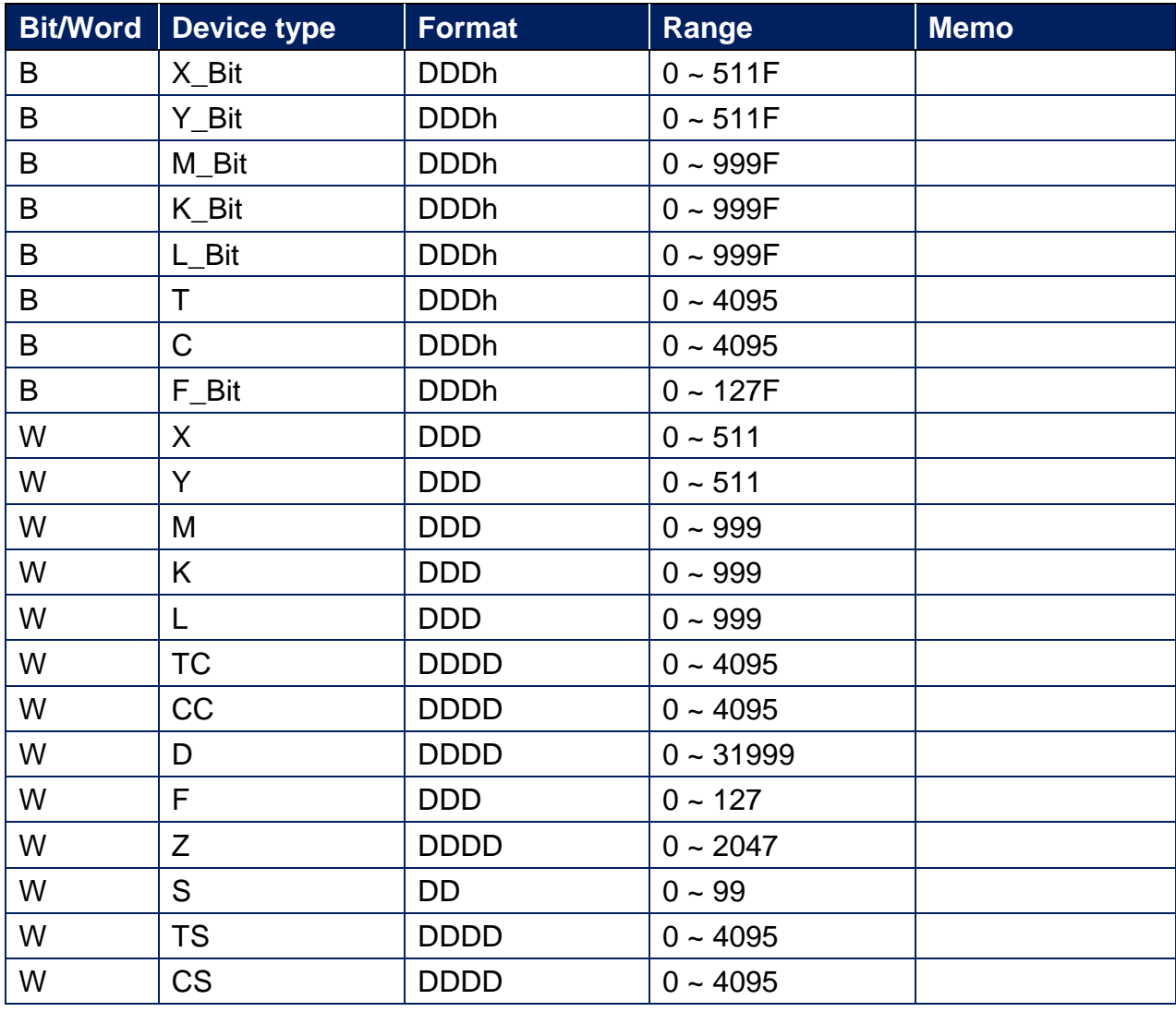

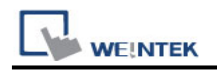

## **Wiring Diagram:**

#### **Ethernet cable:**

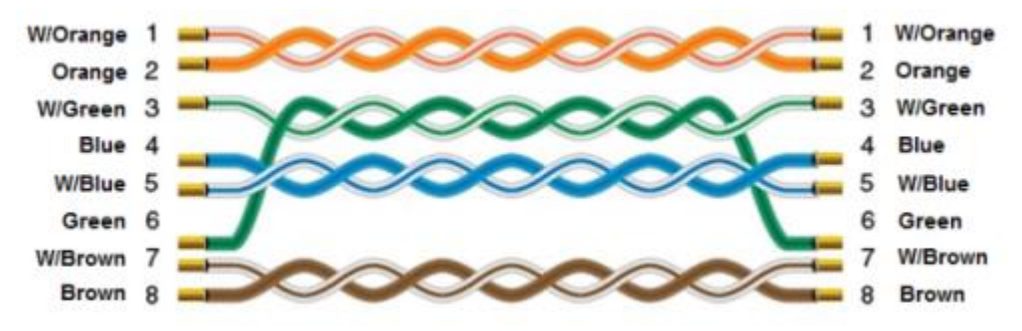